# **Vhdl Lab Manual**

Eventually, you will extremely discover a other experience and talent by spending more cash. yet when? accomplish you acknowledge that you require to acquire those all needs taking into consideration having significantly cash? Why dont you try to get something basic in the beginning? Thats something that will guide you to comprehend even more in relation to the globe, experience, some places, with history, amusement, and a lot more?

It is your entirely own get older to take action reviewing habit. in the middle of guides you could enjoy now is **Vhdl Lab Manual** below.

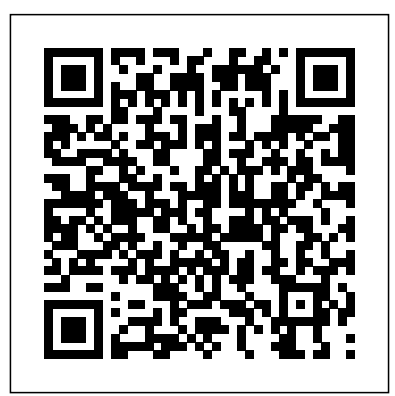

VLSI Lab Manual VII sem, ECE 10ECL77 \_\_\_\_\_ \_\_\_\_\_ GCEM 6 4. DO'S AND DON'TS DO'S Do log off the log off the

*Design all gates using VHDL VHDL Lab - Care4you* Description This Lab manual will act as a good reference for those who would like to develop themselves in VHDL, beginning with the basics of the languages constructs used to design some of the very basic designs in digital electronics.

**VHDL Lab Manual pdf - wiziq**

## Vhdl Lab Manual

The purpose of this lab is to become familiar with VHDL. Fully expanded the acronym is Very High Speed Integrated Circuit (VHSIC) Hardware Description Language. The V comes from the VHSIC acronym. VHDL is an increasingly important tool in digital design used for automated specification and testing of digital systems.

## **Laboratory Exercise Xilinx ISE: VHDL synthesis andsimulation**

computer when you finish the work. Bring observation, manual, pen etc, with you. Make sure that your hands are clean and dry when you use the computer.

Xilinx FPGAs: Learning Through Labs with VHDL teaches students digital design using the hands on approach. This course focuses on the actual VHDL implementation compared to the theory. The best most efficient way to learn VHDL is by actually writing and creating designs yourself. This courses includes 9 labs which include design for the following: *6.1(b) - Decoders in VHDL* **VHDL Programming for Digital Logic Gates || DSD DICA LAB VHDL Basics Lesson 4 - VHDL Example 1: 2-Input Gates** *VHDL Lecture 18 Lab 6 - Fulladder using Half Adder* **VHDL Lecture 25 Lab 8 -Clock Divider and Counters Simulation VHDL Lecture 23 Lab 8 - Clock Dividers and Counters VHDL Lecture 24 Lab 8- Clock Divider and Counters Explanation VHDL Programming\_2 HDL LAB INTRODUCTION | 5th SEM ECE | VTU CBCS SCHEME**  *VHDL PROGRAMMING OF FULL ADDER || DSD DICA LAB* **What happens if we implement a VHDL design without constraint files? How to use a For-Loop in VHDL How to create a PWM controller in VHDL** How to use Constants and Generic Map in VHDL **Frequency dividers in depth approach by ganesh** *Book Cover Tutorial | Making a Spine for Your Book* VHDL Component and Port Mapping Como simular un programa en VHDL con Test Bench. Basics of Programmable Logic: FPGA Architecture VHDL:tutorial: Part 03: Structural VHDL VHDL Lecture 21 Lab 7 - Voting Machine Explanation Mod-8 up counter vhdl software experiment (do watch in 360 p quality,even the previous videos) VHDL Lab 2 - Sequential VHDL Lab 5.1 - 4-Input, Prime Number Detector (VHDL + FPGA)1 AND Gate using VHDL in Xilinx-ISE 8:1 multiplexer vhdl software experiment How to Draw a

## *Vhdl Lab Manual Vtu - Uproxx*

Home » Notes » VHDL And Verilog HDL Lab Manual Download Free and Get a Copy in your Email x. SUBMIT . VHDL And Verilog HDL Lab Manual. Published in: C, C++. 6,547 views. Parag P. Indore; Fresher; Qualification: M. Tech. Embedded Systems; Teaches: Statistics, Physics ...

EE460M Lab Manual - University of Texas at Austin VHDL Lab Manual Department of E & C, SSIT, Tumkur. Page 6 4. Look in the Console tab of the Transcript window and read the output and status messages produced by any process that you run. Caution! You must correct any errors found in your source files. If you continue without valid

*Vhdl Lab Manual-1 - [PDF Document]* LAB MANUAL (VI SEM ECE) Page2.. ... PERFORM ANY FIVE EXPERIMENT USING VHDL 1 Design all gates using VHDL. 3 2 Write VHDL programs for the following circuits, check the wave forms and the hardware generated a. Half adder b. Full adder 7 3 Write VHDL programs for the following circuits, check the wave forms and the hardware generated ...

## **Vhdl Lab Manual - test.enableps.com**

Access Free Vhdl Lab Manual Vhdl Lab Manual This is likewise one of the factors by obtaining the soft

documents of this vhdl lab manual by online. You might not require more mature to spend to go to the book inauguration as skillfully as search for them. In some cases, you likewise attain not discover the pronouncement vhdl lab manual that you are looking for.

## **[PDF] Vhdl lab manuals - read & download**

#### Layout in Magic VLSI? **Lab 6.1 - 4-Input, 7-Segment Display Decoder (VHDL + FPGA)**

This lab is about how to design digital logic with VHDL language and modern CAD software. The idea is that you'll get a glimpse of how a "Digital" engineer work. VHDL language is a very complex programming language, and it is not reasonable to "learn" that this brief first Digital Design Course.

**Xilinx FPGAs: Learning Through Labs using VHDL |**

# **Udemy**

DIGITAL SYSTEM DESIGN LABORATORY LAB MANUAL Academic Year : 2017 - 2018 Course Code : AEC103 Regulations : IARE - R16 Class : IV SEMESTER Branch : ECE Prepared by K. Sudhakar Reddy Asst. Professor K. Arun sai Asst. Professor Department of

AERONAUTICAL ENGINEERING (Autonomous) **VHDL And Verilog HDL Lab Manual - Notes**

About the manual This document was created by consolidation of the various lab documents being used for EE460M (Digital Design using VHDL). It is intended to serve as a lab manual for students enrolled in EE460M at the University of Texas at Austin.

## **VLSI lab manual VII sem, ECE - Gopalan Colleges**

*6.1(b) - Decoders in VHDL* VHDL Programming for Digital Logic Gates || DSD DICA LAB VHDL Basics Lesson 4 - VHDL Example 1: 2-Input Gates *VHDL Lecture 18 Lab 6 - Fulladder using Half Adder* VHDL Lecture 25 Lab 8 -Clock Divider and Counters Simulation VHDL Lecture 23 Lab 8 - Clock Dividers and Counters VHDL Lecture 24 Lab 8- Clock Divider and Counters Explanation VHDL Programming\_2 HDL LAB INTRODUCTION | 5th SEM ECE | VTU CBCS SCHEME *VHDL PROGRAMMING OF FULL ADDER || DSD DICA LAB* **What happens if we implement a VHDL design without**

Lab 5.1 - 4-Input, Prime Number Detector (VHDL +  $FPGA$ ) + AND Gate using VHDL in Xilinx-ISE 8:1 multiplexer vhdl software experiment How to Draw a Layout in Magic VLSI? **Lab 6.1 - 4-Input, 7-Segment Display Decoder (VHDL + FPGA)**

# **constraint files?** How to use a For-Loop in VHDL

How to create a PWM controller in VHDL How to use Constants and Generic Map in VHDL **Frequency dividers in depth approach by ganesh** *Book Cover Tutorial | Making a Spine for Your Book* VHDL Component and Port Mapping Como simular un programa en VHDL con Test Bench. Basics of Programmable Logic: FPGA Architecture VHDL:tutorial: Part 03: Structural VHDL VHDL Lecture 21 Lab 7 - Voting Machine Explanation Mod-8 up counter vhdl software experiment (do watch in 360 p quality, even the previous videos) VHDL Lab 2 Sequential VHDL

Electronics & Communication Engineering INSTITUTE OF *DIGITAL SYSTEM DESIGN LABORATORY*

## **Vhdl Lab - engineeringstudymaterial.net**

VHDL Lab Manual Department of E & C, SSIT, Tumkur. Page 4 When the table is complete, your project properties should look like the following: 7. Click Next to proceed to the Create New Source window in the New Project Wizard. At the end of the next section, your new project will be created. Creating an HDL Source VHDL LAB MANUAL - Sri Siddhartha Institute of Technology

*Laboratory VHDL introduction - KTH* Its about the technique to learn VHDL.

## **VHDL LAB MANUAL - Sri Siddhartha Institute of Technology**

VLSI Design Lab Manual Page 3 Index S.No. Name of Experiment Page No. Date Signature 1 Two I/P NAND Gates Write the VHDL Code & Simulate it for the *LABORATORY MANUAL*

Function: A NOT gate produces the complement of the input. Modeling Style. Dataflow Modeling: This style uses the logic equation  $Y = A'$  Behavioral Modeling: This style of modeling uses the algorithm for modeling. The behavior of a NOT gate states that the output is HIGH '1' when input applied is LOW '0' and vice versa.

#### **DIGITAL SYSTEM DESIGN**

If you ally need such a referred vhdl lab manual vtu books that will provide you worth, acquire the categorically best seller from us currently from several preferred authors. If you want to...

(PDF) VHDL Lab Manual | Avijit Bose - Academia.edu The lab exercise focuses on VHDL coding and simulation of simple logic circuits (full adder and D flip-flop). Objectives Introduce Xilinx ISE software. Become familiar with VHDL codingand useof the ISE simulator (ISim). Be able to synthesize and map VHDL designs to FPGAs using ISE.

ACTEL TRAINING VHDL LAB GUIDE FOR LIBERO IDE ver2.3. A C T E L T R A I N I N G V H D L L A B G U I D E. P R O G R A M F O R L I B E R O. I D E. V E R. 2 . 3. Section. Introduction to the Actel VHDL Design FlowIntroductionThis guide will take you through the design flow for VHDL using Actel Libero IDE version 2.3.